# Laboratorio di algoritmi e strutture dati

### Docente: Violetta Lonati

L'obiettivo dell'esercitazione di oggi è scrivere un programma che sappia fare alcune semplici operazioni riguardanti le occorrenze di parole nelle righe di un testo.

A differenza di quanto fatto nell'esercitazione sugli alberi binari di ricerca, useremo una *tabella di hash* per implementare un *dizionario*.

Il programma deve leggere da standard input una sequenza di istruzioni, scritte una per riga, secondo il formato nella seguente tabella. In particolare il comando ? *word* deve restituire l'elenco di tutti e soli i numeri di riga in cui compare la parola *word*. Nella lettura vanno ignorati i segni di punteggiatura e non si differenziano maiuscole e minuscole; vanno numerate soltanto le righe corrispondenti al comando + *word*.

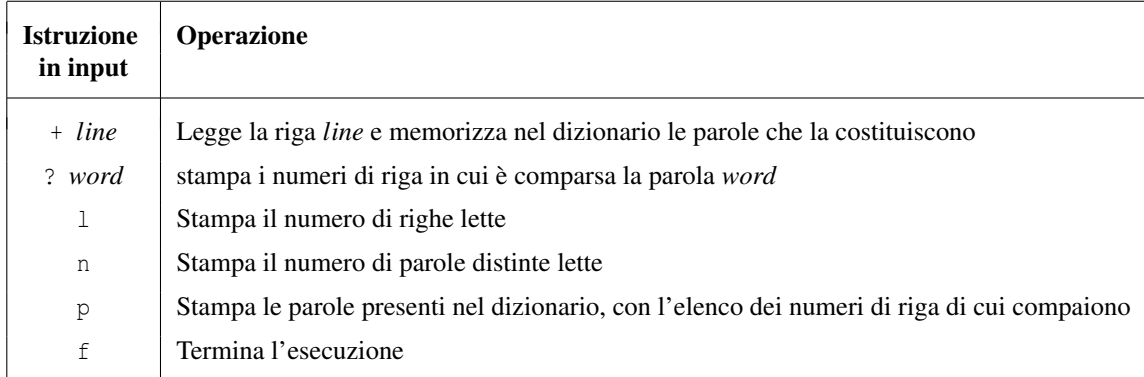

#### Esempio di funzionamento

Sul seguente input:

```
+ Try not to become a man of success , but rather try to become a man of value .
+ Look deep into nature, and then you will understand everything better.
\overline{1}n
+ The true sign of intelligence is not knowledge but imagination .
+ We cannot solve our problems with the same thinking we used when we created them .
+ Weakness of attitude becomes weakness of character .
+ You can 't blame gravity for falling in love .
+ The difference between stupidity and genius is that genius has its limits .
l
n
? become
? the
f
```
il programma produce il seguente output:

```
[l] Lette 2 righe
[n] Lette 22 parole distinte
[l] Lette 7 righe
```

```
[n] Lette 61 parole distinte
[?] become: 1
[?] the: 3 4 7
```
## 1 Strutture dati

### 1.1 Parole e numeri di riga

Occorre rappresentare un insieme di parole, ciascuna associata all'insieme del numero di righe in cui la parola compare.

Definite oportunamente un tipo strutturato per rappresentare una parola e le righe in cui compare. Poiché non sappiamo a priori quanti sono le righe in cui compare una parola, è necessario usare un array allocato dinamicamente (che chiameremo ln\_arr), ed è utile prevedere anche dei membri che tengano traccia del relativo spazio allocato e di quello occupato.

```
typedef struct {
         char * word ;
          ... ln_arr ;
          ...
          ...
} Item ;
```
### 1.2 Dizionario

Per implementare in maniera efficiente il comando di ricerca delle stringhe e considerando il fatto che non ci interessa mantenere le parole in ordine (nessun comando lo richiede), è utile usare la struttura dati *dizionario*, in cui la *chiave* è la parola, e il *valore* è l'elenco dei numeri di riga.

Implementiamo il dizionario con una *tabella di hash*, e gestiamo le collisioni con il meccanismo chiamato di *chaining*: la posizione *i*-esima della tabella di hash contiene una *catena* con tutti gli elementi che hanno *i* come valore di hash; le catene sono implementate come semplici liste concatenate. Quando si vuole inserire nel dizionario un nuovo elemento di chiave *w*, si calcola il valore di hash *h*(*w*) della chiave, e si inserisce l'elemento in testa alla catena contenuta nella posizione *h*(*w*) della tabella di hash.

Dunque il dizionario è costituito sostanzialmente da un vettore di catene; la dimensione di tale array dipende da una macro HASHSIZE. Può essere utile aggiungere anche altre informazioni come ad esempio il numero di parole già inserite:

```
typedef struct ht {
        Chain array [HASHSIZE];
        int count; // parole inserite
} * Dict ;
```
### 1.3 Catene di collisione

Implementate le catene di collisione con liste concatenate: usate un tipo strutturato ricorsivo per gli elementi della catena (con un membro che punta ad un Item e un puntatore al prossimo elemento della catena) e definite un tipo che indica la testa di una catena.

```
struct element {
         Item * item ;
         struct element *next;
};
```
### 2 Funzioni da implementare

Il programma conterrà:

- funzioni per la gestione degli Item
- funzioni per la gestione delle catene di collisione
- funzioni per la gestione della tabella di hash
- funzioni per la lettura delle parole e delle righe
- la funzione main

### 2.1 Funzioni per la gestione degli Item

Scrivete una funzione per stampare gli Item, una funzione per crearli e una funzione per modificarli.

La funzione di creazione, con prototipo Item \*item\_new( **char** \*w, **int** ln ), deve allocare lo spazio per un nuovo Item e restituirne l'indirizzo dopo averlo inizializzato con la chiave w e il numero di riga ln.

Tra i comandi nella tabella sopra non si prevedono cancellazioni, quindi basta che la funzione di modifica sia in grado di aggiungere un nuovo numero di riga ln al vettore ln\_arr, riallocandolo opportunamente se necessario. Il prototipo della funzione di modifica potrebbe essere **void** item\_modify( Item \*p, **int** ln ).

#### 2.2 Funzioni per la gestione delle catene di collisione

Riadattate il codice già scritto per le liste di interi, sostituendo gli interi con il tipo Item sopra definito. In particolare potranno servire funzioni di questo tipo:

```
Item *chain_find( Chain c, char *w )
cerca nella catena un Item con chiave w e ne restituisce il puntatore, oppure NULL se w non è nella catena.
```
Chain chain insert ( Chain c, Item \*p ) crea un nuovo elemento contenente l'Item puntato da p, lo inserisce in testa alla catena e restituisce l'indirizzo della nuova testa.

**void** chain print ( Chain h ) stampa gli elementi della catena.

### 2.3 Funzioni per la gestione della tabella di hash

Potranno servire funzioni di questo tipo:

Dict dict\_init()

alloca lo spazio per il dizionario e inizializza i suoi membri; in particolare ricordate di assegnare a NULL tutti gli elementi del vettore.

Item \*dict\_lookup( Dict t, **char** \*w ) La funzione dict\_lookup restituisce l'Item contenente la chiave w, oppure NULL se w non è nel dizionario.

**void** dict\_add( Dict t, Item \*p )

La funzione dict add aggiunge l'Item nel dizionario assumendo che la chiave  $p \rightarrow w$  non ci sia già.

**void** dict\_print( Dict h ) stampa il contenuto del dizionario.

Servirà inoltre definire una *funzione di hash*. Ad esempio potete provare questa funzione (molto semplice e popolare anche se non particolarmente efficace nel limitare le collisioni):

```
unsigned long hash ( char * str )
{
          unsigned long hash = 5381;
           int c;
          while \left( \begin{array}{cc} \n\text{(c = *str++)}\n\end{array} \right)hash = ((hash << 5) + hash) + c; /* hash * 33 + c */
          return hash % HASHSIZE ;
}
```
### 2.4 Funzioni per la lettura delle parole e delle righe

Per implementare il comando di lettura delle righe è necessario innanzitutto dividuare le singole parole che compaiono nella riga e cercarle nel dizionario. Inoltre, per ogni parola *w*:

- se *w* è già presente nel dizionario, ma non è ancora comparsa nella riga corrente, bisogna modificare il relativo Item aggiungendo il numero di riga corrente a quelli già presenti;
- se *w* non è già presente nel dizionario, bisogna aggiungerla, con la riga corrente.

Questo compito può essere svolto da una funzione con prototipo void line( Dict t, int ln ).

Tuttavia, memorizzare un'intera riga in una stringa e poi esaminarla per individuare le singole parole potrebbe essere scomodo. Si consiglia invece di scrivere una funzione read\_line che legga una parola, ovvero una sequenza di caratteri alfabetici (usate il comando isalpha contenuto in ctype.h). Potete adattare la funzione già scritta come esercizio sull'allocazione dinamica della memoria; per incrementare correttamente il numero di riga è però importante individuare le parole che terminano la riga (ovvero quelle terminate da '\n'), sarà dunque necessario fare delle modifiche alla funzione: ad esempio può essere utile passare per riferimento un argomento di tipo carattere per ricordare il carattere terminatore.

La funzione read\_word può essere inoltre usata per leggere da standard input l'argomento del comando ?.

### 2.5 La funzione **main**

Si tratterà sostanzialmente di uno switch per la lettura e l'esecuzione delle istruzioni riportate nella tabella sopra, preceduto dall'opportuna dichiarazione di una variabile di tipo Dict e di altre variabili ausiliare. In particolare sarà comodo usare una variabile per ricordare il numero di riga corrente.

NB: attenzione alla gestione del carattere a-capo durante la lettura dei comandi; notate che la funzione read\_line consuma anche il carattere che termina la stringa (quindi eventualmente l'a-capo).

```
int main () {
        Dict dict = dict_init ();
        int ln;
         ...
        while(( com = qetchar()) != 'f'){
```

```
switch( com ){
                        case '+': // legge una riga e inserisce parole in dict
                        ln + +;line ( dict, ln );
                        break;
                        case '? ': // stampa num di riga in cui compare la parola
                        ...
                        break;
                        case 'n': // stampa il numero di parole lette
                        ....
                        break;
                        case 'l': // stampa il numero di righe lette
                        ...
                        break;
                        case 'p ': // stampa il dizionario
                        dict_print ( dict );
                        break;
                }
        }
        return 0;
}
```
## 3 Test del programma

Oltre all'esempio di esecuzione presentato all'inizio, potete usare la coppia di file input\_promessiSposi e output\_promessiSposi o trovare altri testi liberamente usabili sul sito del progetto Gutemberg https://www.gutenberg.org.